# Router Virtualization Protocols

Raj Jain
Washington University in Saint Louis
Saint Louis, MO 63130
Jain@cse.wustl.edu

These slides and audio/video recordings of this class lecture are at:

http://www.cse.wustl.edu/~jain/cse570-18/

Washington University in St. Louis

ttp://www.cse.wustl.edu/~jain/cse570-18

©2018 Raj Jain

10-1

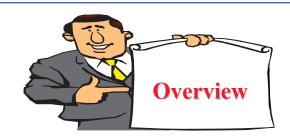

- 1. Hot Standby Router Protocol (HSRP)
- 2. Virtual Router Redundancy Protocol (VRRP)
- 3. Virtual Routing and Forwarding (VRF)
- 4. Virtual Device Context (VDC)

Washington University in St. Louis

http://www.cse.wustl.edu/~jain/cse570-18/

©2018 Rai Jair

10-2

#### **Router Virtualization**

- □ Multiple routers act as one router
  - Hot Standby Router Protocol (HSRP) and Virtual Router Redundancy Protocol (VRRP)
  - > Virtual Routing and Forwarding (VRF)
- ☐ One router acts as multiple routers
  - Virtual Device Context (VDC)

**Hot Standby Router Protocol (HSRP)** 

- □ Problem: What to do if default gateway fails?
- □ Solution: Multiple default gateways act as one virtual default gateway.
- □ All routers have a real-IP (RIP) and a virtual IP (VIP). Clients send to VIP
- □ Only active/master router forwards packets.
- □ Standby routers keeps track of the active/master router. Elect a new active router if the current active router fails.
- □ Hot Standby Router Protocol (HSRP) is described in RFC 2281.

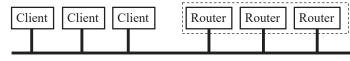

Ref: Javvin Technologies, "Network Protocols Handbook," Javvin Press, 2007, 380 pp., Chapter 5 and 55, ISBN:0974094528
Washington University in St. Louis http://www.cse.wustl.edu/~jain/cse570-18/

Washington University in St. Loui

p://www.cse.wustl.edu/~iain/cse570-18/

©2018 Raj Jain

#### Virtual Router Redundancy Protocol (VRRP)

- HSRP is Cisco proprietary.
- □ Virtual Router Redundancy Protocol (VRRP) described in RFC 5798 is the IETF standard version and is similar.
- Each VRRP is limited to a single subnet. Does not advertise routes beyond that subnet. Does not affect routing tables.

Ref: http://en.wikipedia.org/wiki/Virtual Router Redundancy Protocol

Washington University in St. Louis

http://www.cse.wustl.edu/~jain/cse570-18/

©2018 Rai Jair

10-5

#### Forwarding Information Base (FIB)

- □ FIB: The table used to forward packets. It lists the *next hop* for each destination prefix.
- □ FIB is used in data plane and hence it has to be fast.
- Data plane is implemented using special purpose network processors.
- □ FIB is constructed from RIB. When the entries are copied, the next hop is resolved, outgoing interfaces are computed, and multiple entries are created if there are multiple paths to the destination prefix.
- Example: R<sub>1</sub>'s FIB will have 2 entries for 128.28.23.0/8 via  $R_2$  and  $R_3$ .

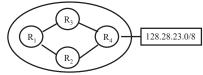

Washington University in St. Louis

©2018 Raj Jain

#### **Routing Information Base (RIB)**

- RIB: Routing table constructed by various routing protocols, such as, Open Shortest Path First (OSPF), Border Gateway Protocol (BGP), Routing Information Protocol (RIP)
- For each destination prefix, RIB entries point to which *router* the packet should be sent to. The router may or may not be adjacent (particularly for BGP).
- $\blacksquare$  Example: R<sub>1</sub>'s RIB will show R<sub>4</sub> as the path to 128.28.23.0/8
- RIB preparation is a control plane activity.
- □ Control plane is implemented using general purpose processors.

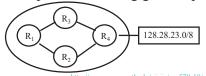

Washington University in St. Lou

©2018 Rai Jaii

10-6

## Virtual Routing and Forwarding (VRF)

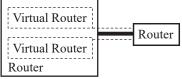

- □ Allows multiple virtual routers within a single physical router.
  - > Each virtual router has its own routing table, network interfaces, and routing protocols
  - > Each virtual router has its own forwarding information base (FIB) and routing information base (RIB)
  - > VRFs exchange routing (e.g., OSPF) information with other virtual and physical routers.
  - > Users of one VRF cannot communicate with users of another VRFs unless explicitly configured.

10-8

http://www.cse.wustl.edu/~jain/cse570-18/

©2018 Raj Jair

#### VRF (Cont)

- □ Originally designed for carrier networks to allow enterprises to have a virtual WAN using MPLS.
- □ Customer edge (CE) routers forward to provider edge (PE) routers. Entry PE routers encapsulate packets and forward to exit-PE. Exit PE decapsulate and give it to CE.
- □ PE routers use virtual routing table containing only routes to the customer's virtual PE's.

Core routers in the carrier's network are unchanged.

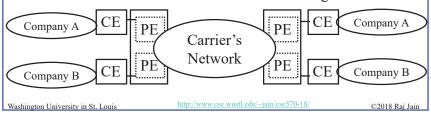

10-9

#### **VRF Tunneling**

- □ VRFs connected over multiple hops require tunneling. GRE and MPLS are two tunneling techniques used in WANs.
- □ VRF Lite = w/o MPLS = hop-by-hop
- □ VRF now used in data centers.

  Multiple VRFs can share an interface using VLANs.

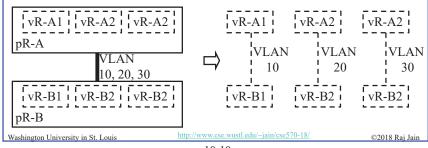

10-10

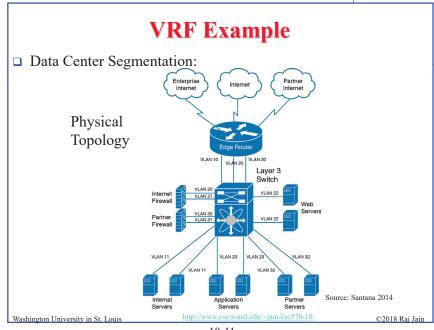

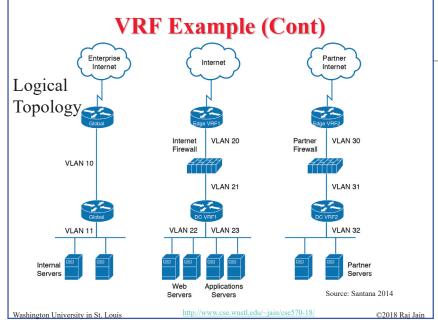

#### **Virtual Device Context (VDC)**

- □ Cisco proprietary concept.
- □ Combines virtual application delivery controllers (e.g., virtual firewalls) concepts to Ethernet switching.
- □ A VDC includes VRFs and associated VLANs.
- □ A physical L3 switch can be partitioned into multiple VDCs

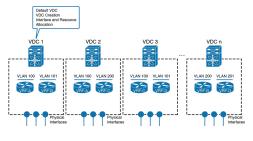

Ref: G. Santana, "Datacenter Virtualization Fundamentals," Cisco Press, 2014, ISBN: 1587143240
Washington University in St. Louis <a href="http://www.cse.wustl.edu/~jain/cse570-18/">http://www.cse.wustl.edu/~jain/cse570-18/</a>

10-13

©2018 Rai Jain

# **VDC Example**

- One switch can be used as aggregation switch and core router
- □ Example only. Not a common case.

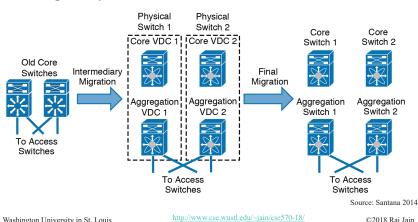

VDC (Cont)

- □ A VDC has its own virtual data, control, and management plane.
  - > Virtual Data Plane: Isolation between various VDCs
  - > Virtual Control Plane: Own protocols, RIBs, ...
  - > Virtual Management Plane: Managed by non-trusting entities. Different VDCs can have VRFs with the same name.
- Each VDC has its own *physical interfaces* 
  - ⇒A port can not belong to multiple VDCs.
  - ⇒ Allows different VDCs to have overlapping VLAN IDs
- □ Large switches can have several hundred interfaces. These switches can be partitioned using VDCs.

Washington University in St. Louis

http://www.cse.wustl.edu/~jain/cse570-18/

©2018 Rai Jain

10-14

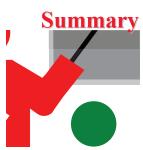

- □ HSRP allows multiple routers to act as default gateway by all of them having the same VIP.
- □ VRRP is the IETF standard version of Cisco proprietary HSRP.
- □ VRF allows partitioning a router for multiple tenants.
- □ VDC allows partitioning a switch or application delivery controllers.

Washington University in St. Louis

http://www.cse.wustl.edu/~jain/cse570-18/

©2018 Raj Jain

10-15

#### **Reading List**

- ☐ G. Santana, "Datacenter Virtualization Fundamentals," Cisco Press, 2014, ISBN: 1587143240 (Safari Book)
- □ Javvin Technologies, "Network Protocols Handbook," Javvin Press, 2007, 380 pp., Chapter 5 and 55, ISBN:0974094528 (Safari book)

Washington University in St. Louis

http://www.cse.wustl.edu/~jain/cse570-18/

©2018 Rai Jain

10-17

#### Wikipedia Links

- □ http://en.wikipedia.org/wiki/Hot Standby Router Protocol
- □ <a href="http://en.wikipedia.org/wiki/Virtual\_Router\_Redundancy\_Protocol">http://en.wikipedia.org/wiki/Virtual\_Router\_Redundancy\_Protocol</a>
- □ <a href="http://en.wikipedia.org/wiki/Forwarding\_information\_base">http://en.wikipedia.org/wiki/Forwarding\_information\_base</a>
- □ <a href="http://en.wikipedia.org/wiki/Routing\_Information\_Base">http://en.wikipedia.org/wiki/Routing\_Information\_Base</a>
- □ <a href="http://en.wikipedia.org/wiki/Virtual Routing">http://en.wikipedia.org/wiki/Virtual Routing</a> and Forwarding

Washington University in St. Louis

http://www.cse.wustl.edu/~jain/cse570-18/

©2018 Rai Jain

10-18

#### **Acronyms**

- □ BGP Border Gateway Protocol
- □ CE Customer edge□ FEX Fabric Extension
- FIB Forwarding Information Base
   GRE Generic Routing Encapsulation
   HSRP Hot Standby Router Protocol
- □ ID Identifier
- □ IETF Internet Engineering Task Force
- □ IP Internet Protocol
- □ MPLS Multi Protocol Label Switching
- OSPF Open Shortest Path First
- □ PE Provider Edge
- □ RFC Request for Comments□ RIB Routing Information Ba
- RIB Routing Information BaseRIP Routing Information Protocol
- □ VBE Virtual Bridge Port Extension

http://www.cse.wustl.edu/~jain/cse570-18/

©2018 Raj Jain

### **Acronyms (Cont)**

- □ VDC Virtual Device Context
- □ VEB Virtual Edge Bridge
- □ VIP Virtual IP Address
- □ VLAN Virtual Local Area Network
- □ vPC Virtual Port Channels
- □ VRF Virtual Routing and Forwarding
- □ VRRP Virtual Router Redundancy Protocol
- □ VSS Virtual Switching System
- □ WAN Wide Area Network

Washington University in St. Louis <a href="http://www.cse.wustl.edu/~jain/cse570-18/">http://www.cse.wustl.edu/~jain/cse570-18/</a>

©2018 Raj Jain

10-19

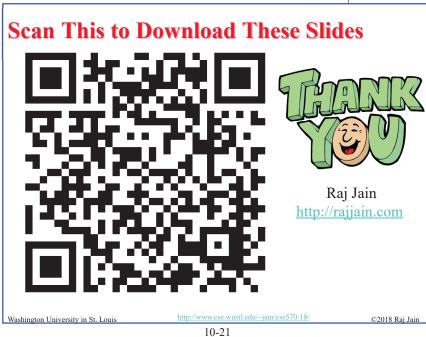

**Related Modules** 

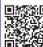

CSE567M: Computer Systems Analysis (Spring 2013),

nttps://www.youtube.com/playlist?list=PLjGG94etKypJEKjNAa1n 1X0bWWNyZcof

CSE473S: Introduction to Computer Networks (Fall 2011)

 $\underline{https://www.youtube.com/playlist?list=PLjGG94etKypJWOSPMh8Azcgy5e\_10TiDw}$ 

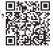

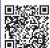

Wireless and Mobile Networking (Spring 2016),

https://www.youtube.com/playlist?list=PLjGG94etKypKeb0nzyN9tSs\_HCd5c4wXF

CSE571S: Network Security (Fall 2011),

https://www.youtube.com/playlist?list=PLjGG94etKypKvzfVtutHcPFJXumyyg93u

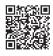

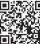

Video Podcasts of Prof. Raj Jain's Lectures,

ps://www.youtube.com/channel/UCN4-5wzNP9-ruOzQMs-8NUw